## SAP ABAP table RPDPHPR03 {DMWB: Attributes of Physical Information Objects}

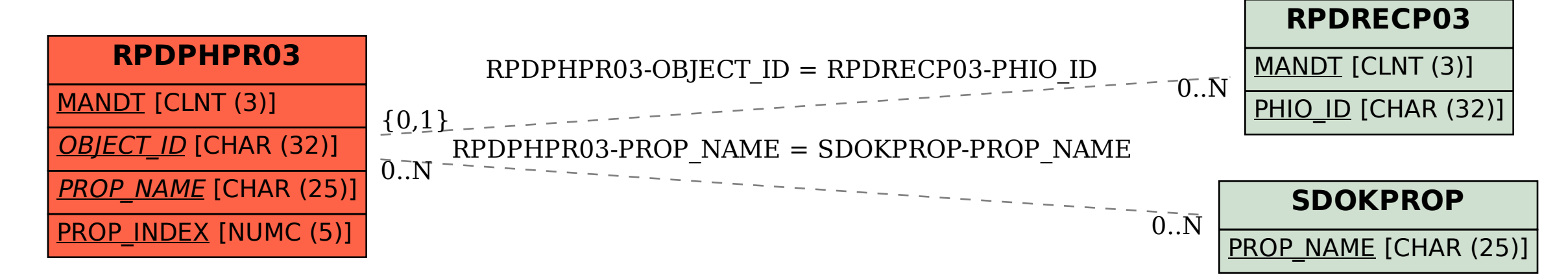